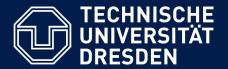

Department of Computer Science Institute for System Architecture, Chair for Computer Networks

# Application Development for Mobile and Ubiquitous Computing

**Toggl Time Tracker** 

**Second Presentation** 

GroupNo. 9 Team: Annemarie Seidel, Antje Schubotz, Dominik Rupp

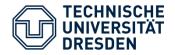

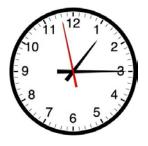

## Where has all my time gone?

- track your time in projects or at work
- stay on top of things
- save time

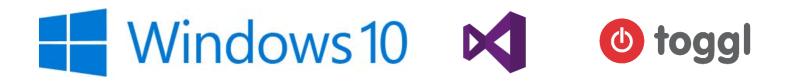

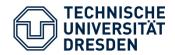

#### Intermediate Result

| الله الله<br>Login  |     | NOKIA |
|---------------------|-----|-------|
| Email address       | tog | gl    |
| Password<br>Sign in |     |       |
|                     |     |       |
|                     |     |       |
| ÷                   |     | م     |

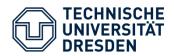

#### Intermediate Result

|                   |                                                                                                    | NOKIA        |                    |                                                                                                    | NO |
|-------------------|----------------------------------------------------------------------------------------------------|--------------|--------------------|----------------------------------------------------------------------------------------------------|----|
| ` <i>(</i> @      |                                                                                                    | <b>20:16</b> | <br>at lie         |                                                                                                    |    |
| oggl '            | Time Tracker                                                                                                    |              | <br>Toggl Ti       | ime Tracker                                                                                                    |    |
| Insert  <br>00:00 | Description<br>D:00                                                                                                    | Start        | Presenta<br>00:00: |                                                                                                    | G  |
| Recently          | Tracked Items:<br>ADMUC<br>Start: 12/11/2015 8:13:00 PM<br>Duration: 1020 sec<br>Workout<br>Start: 12/11/2015 8:00:00 PM<br>Duration: 1800 sec<br>Vocabulary<br>Start: 12/11/2015 3:05:00 PM<br>Duration: 960 sec<br>Presentation<br>Start: 12/10/2015 6:03:00 PM<br>Duration: 3400 sec<br>[No Name]<br>Start: 12/10/2015 9:20:00 AM<br>Duration: 5400 sec<br>Workout<br>Start: 12/9/2015 8:13:00 PM<br>Duration: 2220 sec<br>Spanish<br>Start: 12/9/2015 6:00:00 PM<br>Duration: 600 sec | л<br>л<br>л  |                    | racked Items:<br>ADMUC<br>Start: 12/11/2015 8:13:00 PM<br>Duration: 1020 sec<br>Workout<br>Start: 12/11/2015 8:00:00 PM<br>Duration: 1800 sec<br>Vocabulary<br>Start: 12/11/2015 3:05:00 PM<br>Duration: 960 sec<br>Presentation<br>Start: 12/10/2015 6:03:00 PM<br>Duration: 3840 sec<br>[No Name]<br>Start: 12/10/2015 9:20:00 AM<br>Duration: 5400 sec<br>Workout<br>Start: 12/9/2015 8:13:00 PM<br>Duration: 2220 sec<br>Spanish<br>Start: 12/9/2015 6:00:00 PM<br>Duration: 600 sec |    |
|                   |                                                                                                    | ♡ ≣ …        |                    | Ŷ                                                                                                    |    |
|                   |                                                                                                    | <b>.</b>     |                    | ŭ                                                                                                    |    |
| ←                 | 4                                                                                                    | م            | 4                  | 4                                                                                                    |    |

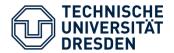

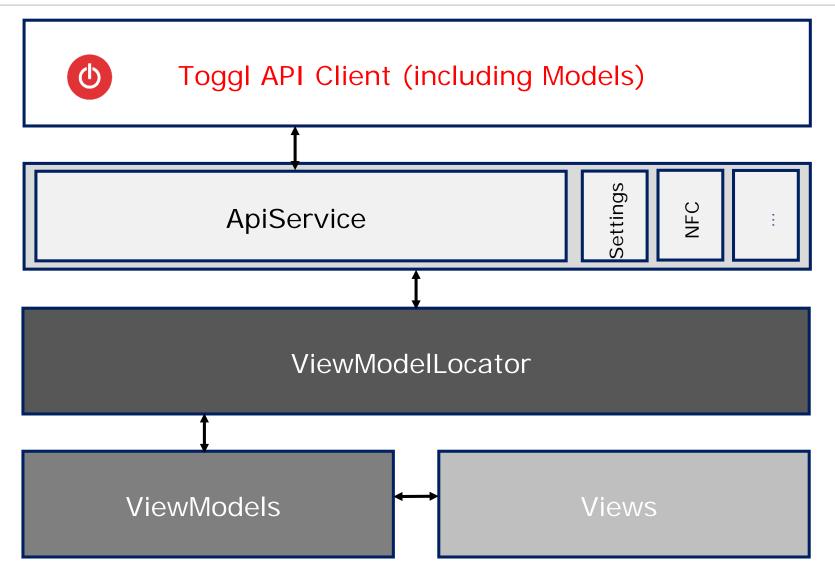

Application Development - Second Seminar Presentation

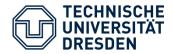

Challenges

- Form factor challenge
  - mobile first
  - Column Drop/ Re-architect for larger screen sizes

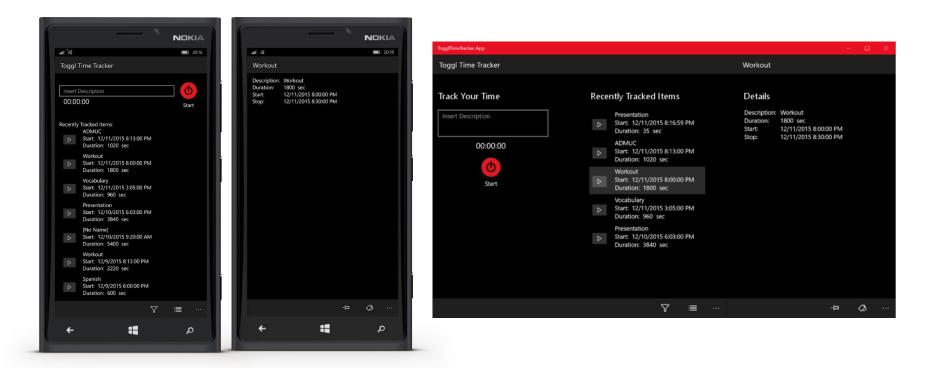

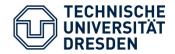

- Offline challenge
  - collect data when offline
  - sync data when back online
    - o every item has id and "last updated on" timestamp
    - o always use most recent data

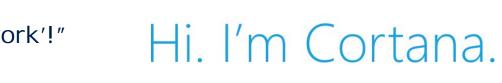

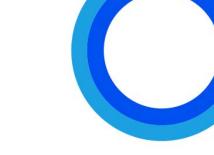

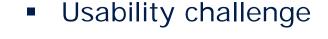

voice commands with

Cortana

• "ToggITimeTracker

start tracking 'work'!"

Application Development - Second Seminar Presentation

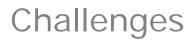

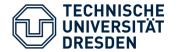

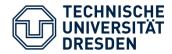

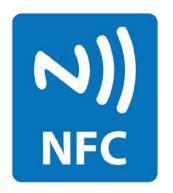

- write time entry on NFC tag
- when triggered: start tracking

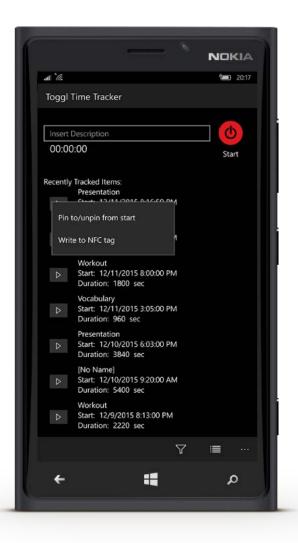

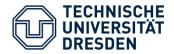

- Geofencing
  - register for change of geofence state
  - when entering in specified geofence: start tracking

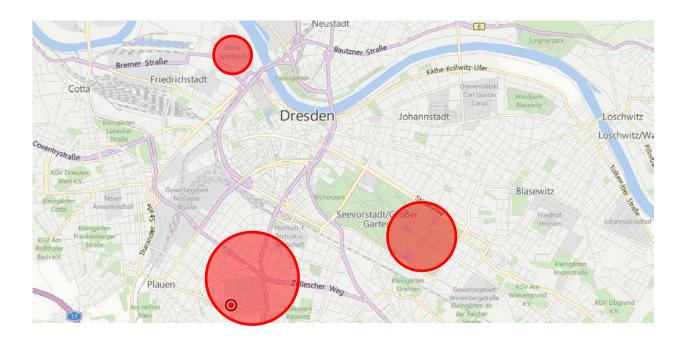

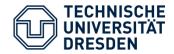

Calendar connection autofill description with name of current calendar event

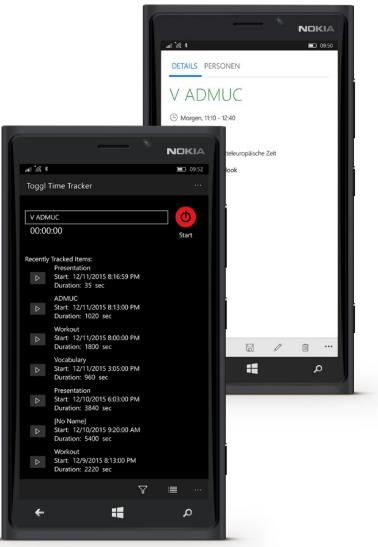

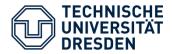

## Xamarin Implementation

- XToggl (Android):
  - Xamarin Forms
  - Dependency Injection Services
  - XLabs (Toast, Location Provider)
  - Toggl API (as DLL)
- Xamarin Studio 5.10 drawbacks:
  - Performance?
  - VCS
- Adaption and Context:
  - Calendar and GPS

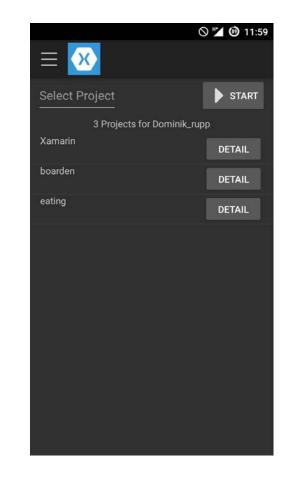

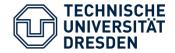

### Working with Xamarin Forms

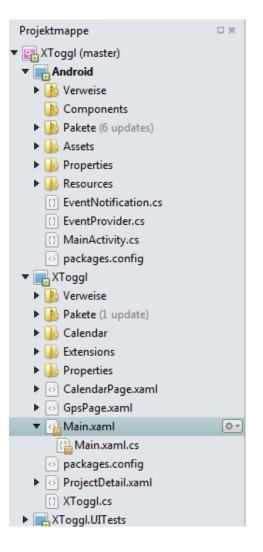

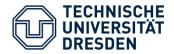

```
1 <?xml version="1.0" encoding="UTF-8"?>
 2 <ContentPage xmlns="http://xamarin.com/schemas/2014/forms" xmlns:x="http://schemas.microsoft.com/winfx/2009/xaml" x:Class="XToggl.ProjectDetail">
 3
      <ContentPage.Content>
4
      <StackLayout>
 5
 6
          <Label x:Name="header" XAlign="Center" ></Label>
7
8
          <ListView x:Name="list" VerticalOptions="FillAndExpand">
9
              <ListView.ItemTemplate>
10
                 <DataTemplate>
                   <ViewCell>
11
12
                     <StackLayout Padding="15,0" Orientation="Vertical">
13
                          <Label Text="{Binding Start}" />
14
                          <Label Text="{Binding Duration}" />
15
                      </StackLayout>
16
                   </ViewCell>
17
                 </DataTemplate>
18
               </ListView.ItemTemplate>
          </ListView>
19
20
21
      </StackLayout>
22
      </ContentPage.Content>
  public partial class ProjectDetail : ContentPage
       public ProjectDetail (Project p)
            InitializeComponent ();
            var timeEntries = App.Toggl.TimeEntry.List (new TimeEntryParams { ProjectId = p.Id });
            list.ItemsSource = timeEntries;
            list.ItemSelected += (sender, e) => {
                ((ListView)sender).SelectedItem = null;
            };
            var cnt = timeEntries.Count;
            header.Text = cnt + " time entr" + (cnt == 1 ? "y" : "ies");
   }
```

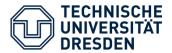

#### Generic Interface (Cross Platform Side)

```
namespace XToggl.Calendar
```

{

}

```
public interface IEventProvider {
    void Init();
    IList<Event> GetEventsFromNow();
    Event GetNextEvent();
}
```

```
Usage (i.e. Main.xaml.cs):
```

var eventProvider = DependencyService.Get<IEventProvider> (); eventProvider.Init (); \_upcomingEvent = eventProvider.GetNextEvent ();

#### Specific Implementation (Android, iOS, WP)

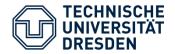

- **30.10.15**: First presentation
- Create app concept
- Implement basic set-up
- Implement functionality iteratively
- 18.12.15: Second presentation
- Continue implementation (design and functionality)
- Testing, bugfixing and finalizing
- **29.01.15**: Final presentation

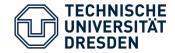

# Thank you for your attention.

Application Development - Second Seminar Presentation